## **Electoral Rolls of Goa State**

This module can be used to search your name on the Electoral Roll of Goa state.

Click on "Electoral Rolls" link as shown in figure 1.

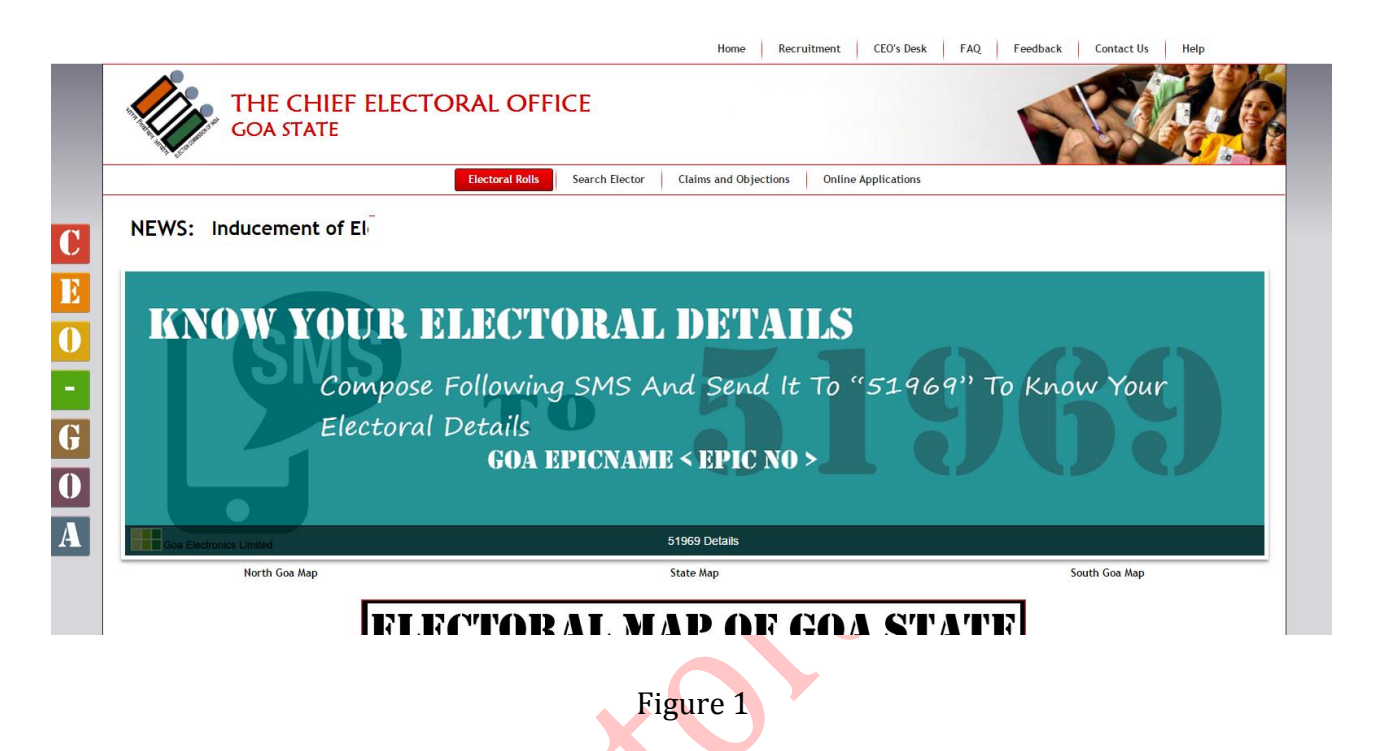

Select Assembly Constituency and click on "Search" button to populate Part No and Sections of selected assembly constituency as shown in figure 2.

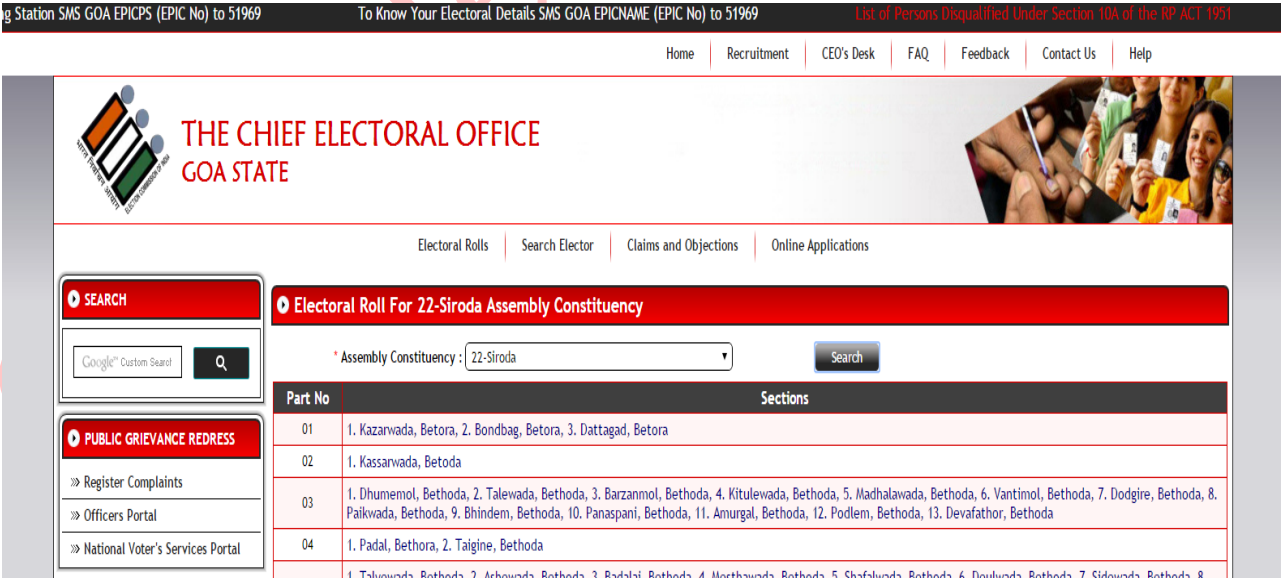

Figure 2

Click on the section details to view Electoral Roll in pdf format as show in figure 3.

**ELECTORAL ROLL - 2015** State - Goa No., Name and Reservation Status of Assembly Constituency : 22-Siroda (General) No., Name and Reservation Status of Parliamentary Constituency<br>in which the Assembly Constituency is located : 2. South Goa(Ge Part No. 7 **1. DETAILS OF REVISION Special Summary Revision** Year of Revision: 2015 Type of Revision : Qualifying Date: 01/01/2015 Date of Publication : 05/01/2015 **Components of Roll:** 1) Mother Roll: Basic Roll of Special Summary Revision, 2012 integrated with all Supplements preceeding<br>Special Summary Revision 2014.<br>2) Supplement 1: Special Summary Revision, 2014. 3) Supplement 2: Continuous Updating from 01/02/2014 to 15/03/2014<br>4) Supplement 3: Continuous Updating from 01/02/2014 to 26/03/2014 5) Supplement 4: Continuous Updating from 28/03/2014 to 14/10/2014<br>6) Supplement 4: Continuous Updating from 28/03/2014 to 14/10/2014 2. DETAILS OF PART & POLLING AREA No. & Name of sections in the part : 1. Khurwal, Nirankal, 2. Kelbi Thane, Nirankal, 3. Chafegal, Nirankal, 1. Novinan, Yusuami, E. Calwada, Nirankal, 6. Borkarwada, Nirankal, 6. Borkarwada, Borkarwada, 7. Gavalwada, Nirankal, 8. Housesite Wada, Nirankal, 9. Gavalwada, Nirankal, 9. Gavalwada, Nirankal, 9. Gavalwada, Nirankal, 9. **Main Village:** Nirancal **Police Station:** Ponda Tehsil: Ponda District: North Goa PIN Code: 403409 **BRQQBO 3. POLLING STATION DETAILS** Type of Polling  $\mathsf{L}_{\mathcal{F}}$ No. and Name of Polling Station: Figure 3 $\blacklozenge$